## Openvpn Add Static Route Client >>>CLICK HERE<<<

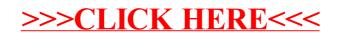